# 2D Computer Graphics

Diego Nehab

Summer 2020

IMPA

# <span id="page-1-0"></span>[Gradients in SVG \[SVG, 2011\]](#page-1-0)

A *color ramp* is a function *c*

 $c: [0,1] \rightarrow$  sRGBA

that maps the interval [0, 1] to colors with transparency

A *color ramp* is a function *c*

 $c: [0, 1] \rightarrow$  sRGBA

that maps the interval [0, 1] to colors with transparency

Defined by a list of *n stops*

 $(t_i, c_i) \in [0, 1] \times \text{sRGBA}, \quad \text{with} \quad i \in \{1, \dots, n\}, \quad t_i < t_{i+1}$ 

A *color ramp* is a function *c*

 $c: [0, 1] \rightarrow$  sRGBA

that maps the interval [0, 1] to colors with transparency

Defined by a list of *n stops*

 $(t_i, c_i) \in [0, 1] \times \text{sRGBA}, \quad \text{with} \quad i \in \{1, \dots, n\}, \quad t_i < t_{i+1}$ 

*c*(*t*) is linear by parts

$$
c(t) = \frac{(t_{i+1} - t) c_i + (t - t_i) c_{i+1}}{t_{i+1} - t_i}, \quad t_i \leq t < t_{i+1}
$$

# Wrapping function (or spread method)

A *wrapping function s*

$$
s\colon R\to [0,1]
$$

maps a real number to the domain of the color ramp

A *wrapping function s*

*s*:  $R \rightarrow [0, 1]$ 

maps a real number to the domain of the color ramp

E.g., *pad* (or *clamp*), *repeat* (or *wrap*), and *reflect* (or *mirror*)  $pad(t) = min(1, max(0, t))$ 

A *wrapping function s*

*s*:  $R \rightarrow [0, 1]$ 

maps a real number to the domain of the color ramp

E.g., *pad* (or *clamp*), *repeat* (or *wrap*), and *reflect* (or *mirror*)  $pad(t) = min(1, max(0, t))$  $repeated(t) = t - |t|$ 

A *wrapping function s*

*s*:  $R \rightarrow [0, 1]$ 

maps a real number to the domain of the color ramp

E.g., *pad* (or *clamp*), *repeat* (or *wrap*), and *reflect* (or *mirror*)  $pad(t) = min(1, max(0, t))$  $repeated(t) = t - |t|$  $\text{reflect}(t) = 2\left|\frac{1}{2}\right|$  $\frac{1}{2}t - \left[\frac{1}{2}t + \frac{1}{2}\right]$  $\frac{1}{2}$ ]

A *linear gradient mapping* is a function  $\ell$  $\ell \colon \mathsf{R}^2 \to \mathsf{R}$ 

parametrized by 2 control points  $p_1, p_2$ 

A *linear gradient mapping* is a function  $\ell$  $\ell \colon \mathsf{R}^2 \to \mathsf{R}$ 

parametrized by 2 control points  $p_1, p_2$ 

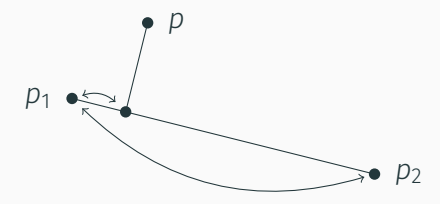

A *linear gradient mapping* is a function  $\ell$  $\ell \colon \mathsf{R}^2 \to \mathsf{R}$ 

parametrized by 2 control points  $p_1$ ,  $p_2$ 

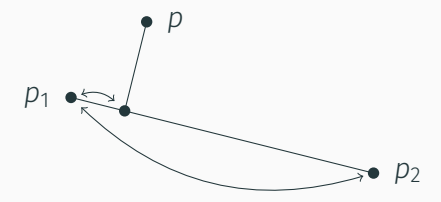

It computes the normalized projected length of  $p - p_1$  into  $p_2 - p_1$  $\ell(p) = \frac{\langle p-p_1, p_2-p_1 \rangle}{\langle p_1, p_2, p_1 \rangle}$  $\langle p_2 - p_1, p_2 - p_1 \rangle$ 

# A *radial gradient mapping* is a function *r*  $r: \mathbb{R}^2 \to \mathbb{R}$

parametrized by a center *c*, a radius *r*, and a focal point *f*

A *radial gradient mapping* is a function *r*

 $r: \mathbb{R}^2 \to \mathbb{R}$ 

parametrized by a center *c*, a radius *r*, and a focal point *f*

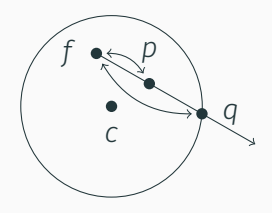

A *radial gradient mapping* is a function *r*

 $r: \mathbb{R}^2 \to \mathbb{R}$ 

parametrized by a center *c*, a radius *r*, and a focal point *f*

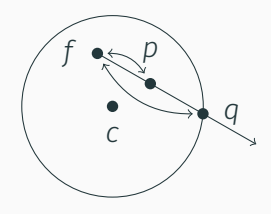

It computes the length ratio of from point *p* to *f* and *q* to *f*

$$
r(p) = \frac{\|p - f\|}{\|q - f\|}
$$

where *q* is the intersection between the ray from focal point *f* to point *p* and the circle centered at *c* with radius *r*

Every shape includes a transformation *T<sup>o</sup>* that maps it from *object coordinates* (where the object is defined) to *scene coordinates* (where the object is placed on a scene)

Every shape includes a transformation *T<sup>o</sup>* that maps it from *object coordinates* (where the object is defined) to *scene coordinates* (where the object is placed on a scene)

Similarly, every paint includes a transformation *T<sup>p</sup>* that maps points from *paint coordinates* (where the color is computed) to *scene coordinates* (where the color is painted)

Every shape includes a transformation *T<sup>o</sup>* that maps it from *object coordinates* (where the object is defined) to *scene coordinates* (where the object is placed on a scene)

Similarly, every paint includes a transformation  $T_p$  that maps points from *paint coordinates* (where the color is computed) to *scene coordinates* (where the color is painted)

If you want to apply a transformation *T* to a shape and want its paint to move with it, simply compose

> $T'_0 = T \circ T_0$  $T'_p = T \circ T_p$

A *linear gradient* is a function

 $R^2 \rightarrow$  sRGBA

formed by the composition of a paint transform  $T_p$ , a linear gradient mapping  $\ell$ , a wrapping function *s*, and a color ramp *c* 

 $p \mapsto c(s(\ell(T_p^{-1}p)))$ 

A *linear gradient* is a function

 $R^2 \rightarrow$  sRGBA

formed by the composition of a paint transform  $T_p$ , a linear gradient mapping  $\ell$ , a wrapping function *s*, and a color ramp *c* 

$$
p \mapsto c\big(s\big(\ell(T_p^{-1}p)\big)\big)
$$

Show in Inkscape

# **EXAMPLES**

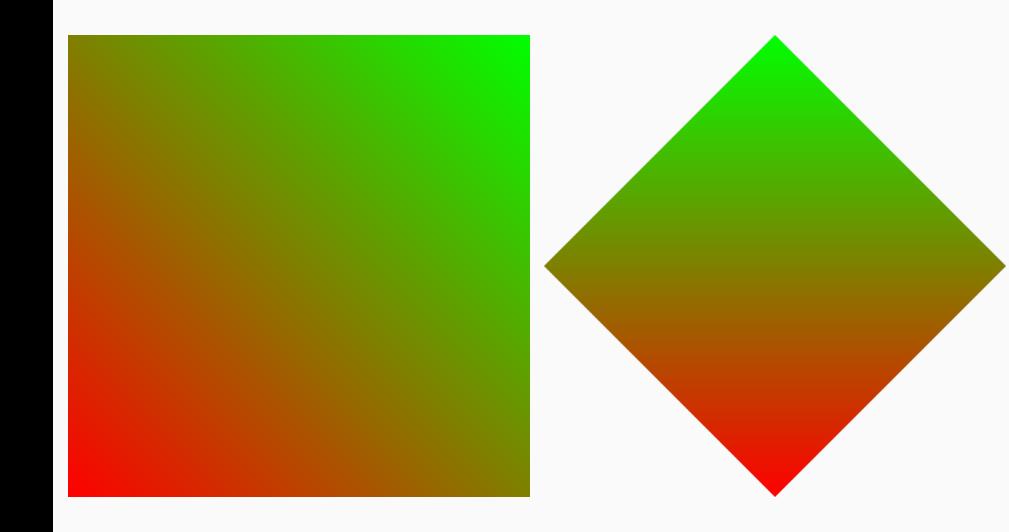

A *radial gradient* is a function

 $R^2 \rightarrow$  sRGBA

formed by by the composition of a paint transform *Tp*, a radial gradient mapping *r*, a wrapping function *s*, and a color ramp *c*

 $p \mapsto c\left(s\left(r(T_p^{-1}p)\right)\right)$ 

A *radial gradient* is a function

 $R^2 \rightarrow$  sRGBA

formed by by the composition of a paint transform *Tp*, a radial gradient mapping *r*, a wrapping function *s*, and a color ramp *c*

$$
p \mapsto c\big(s\big(r(T_p^{-1}p)\big)\big)
$$

Show in Inkscape

# **EXAMPLES**

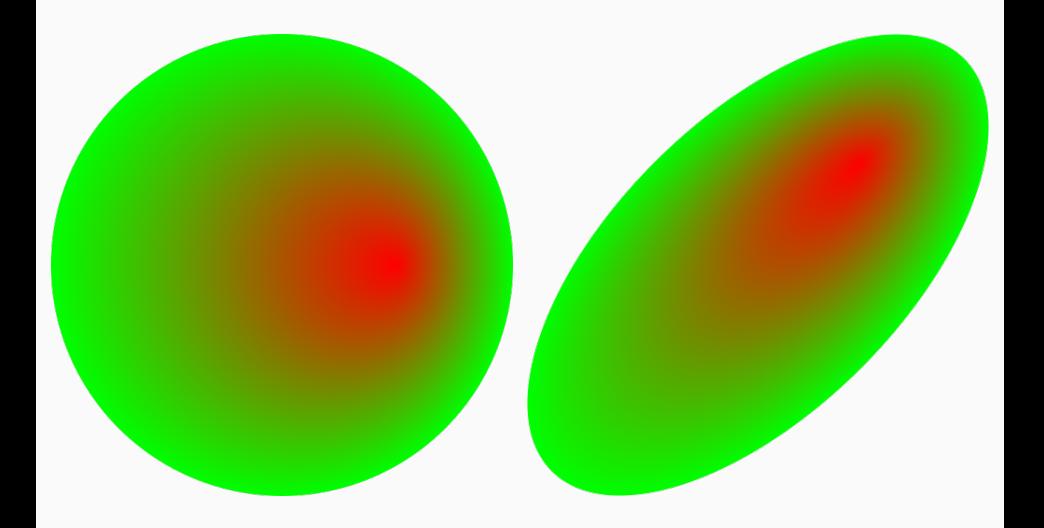

How to efficiently evaluate a ramp

• Linear search, binary search, uniform sampling

How to efficiently evaluate a ramp

• Linear search, binary search, uniform sampling

How to efficiently evaluate linear and radial mappings?

• How many parameters are really needed?

# <span id="page-26-0"></span>[Gradients in PostScript and PDF](#page-26-0)

# SHADING TYPES

Type 1: Function-dictionary-based shading

- Basically texture mapping
- Show EPS file
- Will discuss in following classes

# SHADING TYPES

# Type 1: Function-dictionary-based shading

- Basically texture mapping
- Show EPS file
- Will discuss in following classes
- Type 2: Axial shading
	- Same as linear gradient
	- Show EPS file

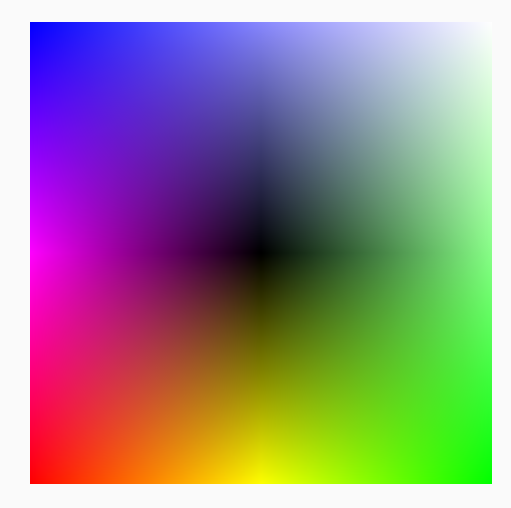

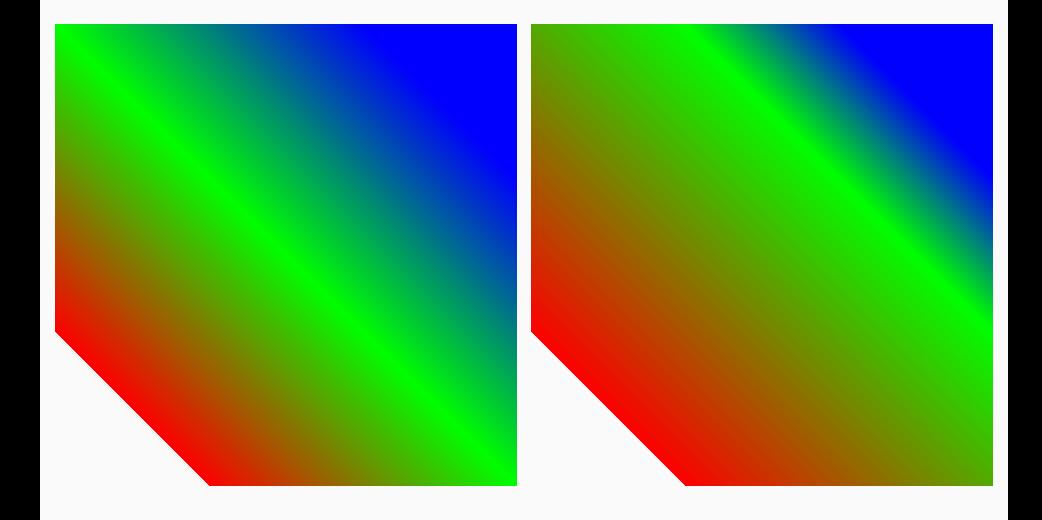

• *Not* the same radial gradient

- *Not* the same radial gradient
- Define  $\gamma(p,r)$  to be the circle centered at p with radius r

- *Not* the same radial gradient
- Define  $\gamma(p,r)$  to be the circle centered at p with radius r
- Inputs are centers and radii for 2 circles  $(p_1, r_1), (p_2, r_2)$

- *Not* the same radial gradient
- Define  $\gamma(p,r)$  to be the circle centered at p with radius r
- Inputs are centers and radii for 2 circles  $(p_1, r_1), (p_2, r_2)$
- Maps the "interpolated" circle to the color from a ramp *c*

 $\gamma\bigl((1-t)\,(p_1,r_1)+t\,(p_2,r_2)\bigr)\mapsto c(t)$ 

- *Not* the same radial gradient
- Define  $\gamma(p,r)$  to be the circle centered at p with radius r
- Inputs are centers and radii for 2 circles  $(p_1, r_1), (p_2, r_2)$
- Maps the "interpolated" circle to the color from a ramp *c*

$$
\gamma((1-t)(p_1,r_1)+t(p_2,r_2))\mapsto c(t)
$$

• Show EPS file

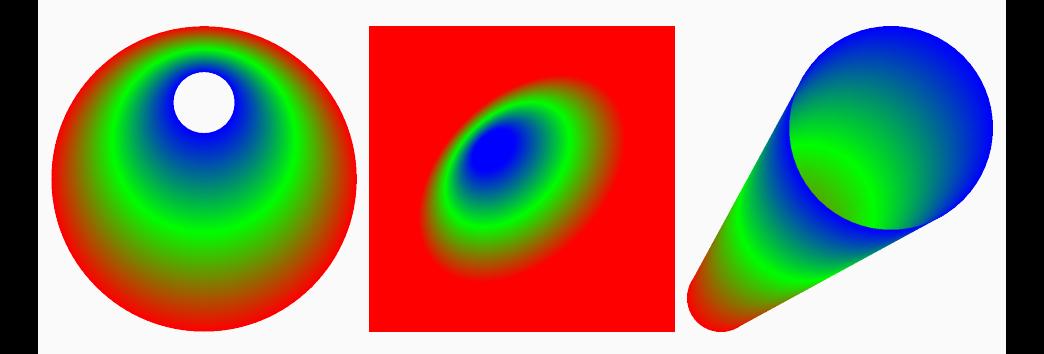

Type 4: Free-form Gouraud-shaded triangle mesh

• Inputs are 3 vertices with colors  $(p_1, c_1), (p_2, c_2), (p_3, c_3)$ 

## SHADING TYPES

Type 4: Free-form Gouraud-shaded triangle mesh

- Inputs are 3 vertices with colors  $(p_1, c_1), (p_2, c_2), (p_3, c_3)$
- Maps convex combination of points to same combination of colors

Type 4: Free-form Gouraud-shaded triangle mesh

- Inputs are 3 vertices with colors  $(p_1, c_1), (p_2, c_2), (p_3, c_3)$
- Maps convex combination of points to same combination of colors
- $\cdot$  I.e., given  $0 < s, t < 1$ , Gouraud maps

$$
p(s,t)\mapsto c(s,t)
$$

with

$$
p(s,t) = s p_1 + t p_2 + (1 - s - t) p_3
$$
  

$$
c(s,t) = s c_1 + t c_2 + (1 - s - t) c_3
$$

Type 4: Free-form Gouraud-shaded triangle mesh

- Inputs are 3 vertices with colors  $(p_1, c_1), (p_2, c_2), (p_3, c_3)$
- Maps convex combination of points to same combination of colors
- $\cdot$  I.e., given  $0 < s, t < 1$ , Gouraud maps

$$
p(s,t)\mapsto c(s,t)
$$

with

$$
p(s,t) = s p_1 + t p_2 + (1 - s - t) p_3
$$
  

$$
c(s,t) = s c_1 + t c_2 + (1 - s - t) c_3
$$

• Triangles can be independent, *strips*, or *fans*

Type 4: Free-form Gouraud-shaded triangle mesh

- Inputs are 3 vertices with colors  $(p_1, c_1), (p_2, c_2), (p_3, c_3)$
- Maps convex combination of points to same combination of colors
- $\cdot$  I.e., given  $0 < s, t < 1$ , Gouraud maps

$$
p(s,t)\mapsto c(s,t)
$$

with

$$
p(s,t) = s p_1 + t p_2 + (1 - s - t) p_3
$$
  

$$
c(s,t) = s c_1 + t c_2 + (1 - s - t) c_3
$$

- Triangles can be independent, *strips*, or *fans*
- Show EPS file and PDF file

Type 4: Free-form Gouraud-shaded triangle mesh

- Inputs are 3 vertices with colors  $(p_1, c_1), (p_2, c_2), (p_3, c_3)$
- Maps convex combination of points to same combination of colors
- $\cdot$  I.e., given  $0 < s, t < 1$ , Gouraud maps

$$
p(s,t)\mapsto c(s,t)
$$

with

$$
p(s,t) = s p_1 + t p_2 + (1 - s - t) p_3
$$
  

$$
c(s,t) = s c_1 + t c_2 + (1 - s - t) c_3
$$

- Triangles can be independent, *strips*, or *fans*
- Show EPS file and PDF file

Type 5: Lattice-form Gouraud-shaded triangle mesh

• Same, but for a "regular" grid of triangles

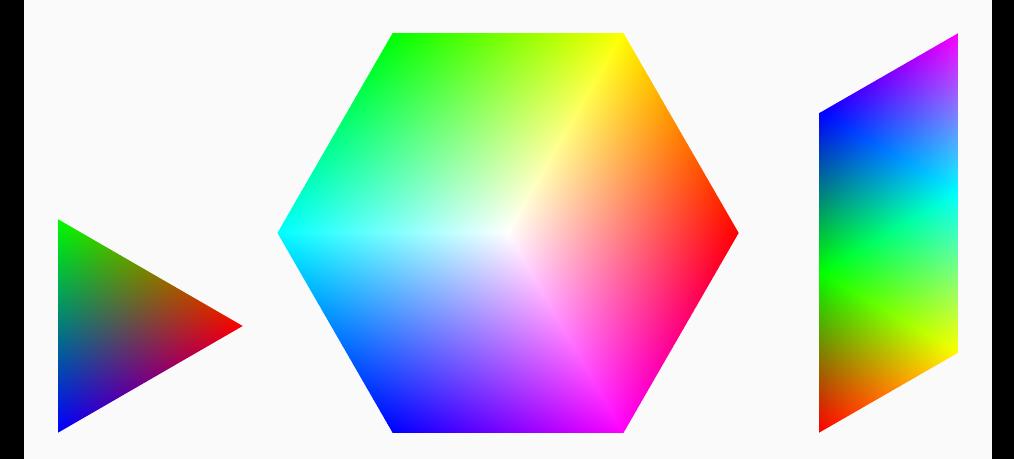

# **EXAMPLES**

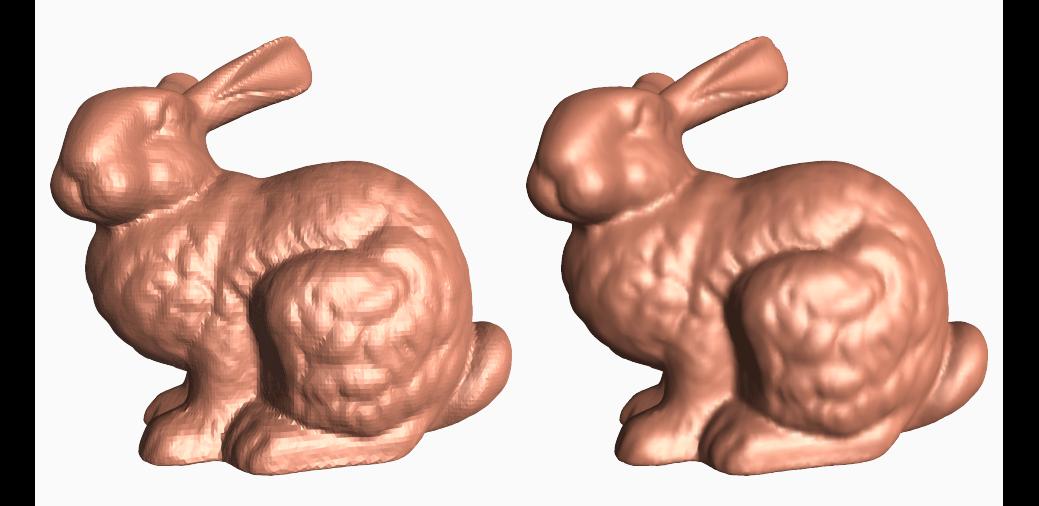

• Each patch is defined by 4 connected cubic Bézier segments

 $h_0(s)$ ,  $h_1(s)$ ,  $v_0(t)$ , and  $v_1(t)$ 

• Each patch is defined by 4 connected cubic Bézier segments

$$
h_0(s), \quad h_1(s), \quad v_0(t), \quad \text{and} \quad v_1(t)
$$

• Curves are setup to share endpoints like such

$$
v_{00} = v_0(0) = h_0(0)
$$
  
\n
$$
v_{01} = v_0(1) = h_1(0)
$$
  
\n
$$
v_{10} = v_1(0) = h_0(1)
$$
  
\n
$$
v_{11} = v_1(1) = h_1(1)
$$

• Each patch is defined by 4 connected cubic Bézier segments

 $h_0(s)$ ,  $h_1(s)$ ,  $v_0(t)$ , and  $v_1(t)$ 

• Curves are setup to share endpoints like such

$$
v_{00} = v_0(0) = h_0(0)
$$
  
\n
$$
v_{01} = v_0(1) = h_1(0)
$$
  
\n
$$
v_{10} = v_1(0) = h_0(1)
$$
  
\n
$$
v_{11} = v_1(1) = h_1(1)
$$

• Define  $h:[0,1]^2\rightarrow \mathbf{R}^2$  to interpolate between curves  $h_0,h_1$  $h(s,t) = (1-t)h_0(s) + th_1(s)$ 

• Each patch is defined by 4 connected cubic Bézier segments

 $h_0(s)$ ,  $h_1(s)$ ,  $v_0(t)$ , and  $v_1(t)$ 

• Curves are setup to share endpoints like such

$$
v_{00} = v_0(0) = h_0(0)
$$
  
\n
$$
v_{01} = v_0(1) = h_1(0)
$$
  
\n
$$
v_{10} = v_1(0) = h_0(1)
$$
  
\n
$$
v_{11} = v_1(1) = h_1(1)
$$

- Define  $h:[0,1]^2\rightarrow \mathbf{R}^2$  to interpolate between curves  $h_0,h_1$  $h(s,t) = (1-t)h_0(s) + th_1(s)$
- Define  $v : [0,1]^2 \to \mathbf{R}^2$  to interpolate between  $v_0, v_1$

$$
v(s,t) = (1-s)v_0(t) + sv_1(t)
$$

• Each patch is defined by 4 connected cubic Bézier segments

$$
h_0(s), \quad h_1(s), \quad v_0(t), \quad \text{and} \quad v_1(t)
$$

• Curves are setup to share endpoints like such

$$
v_{00} = v_0(0) = h_0(0)
$$
  
\n
$$
v_{01} = v_0(1) = h_1(0)
$$
  
\n
$$
v_{10} = v_1(0) = h_0(1)
$$
  
\n
$$
v_{11} = v_1(1) = h_1(1)
$$

- Define  $h:[0,1]^2\rightarrow \mathbf{R}^2$  to interpolate between curves  $h_0,h_1$  $h(s,t) = (1-t)h_0(s) + th_1(s)$
- Define  $v : [0,1]^2 \to \mathbf{R}^2$  to interpolate between  $v_0, v_1$

$$
v(s,t) = (1-s)v_0(t) + sv_1(t)
$$

• Note that *v*(*s*,*t*) and *h*(*s*,*t*) interpolate all shared vertices

#### SHADING TYPES

Type 6: Coons patch mesh (continued)

• Define bilinear map  $m:V^4\times[0,1]^2\rightarrow{\sf R}^2$ 

 $m_c^{a,b}$ *c*,*d* (*s*,*t*) = (1 − *s*)(1 − *t*) *a* + (1 − *s*)*t b* + *s* (1 − *t*) *c* + *s t d*

Type 6: Coons patch mesh (continued)

• Define bilinear map  $m:V^4\times[0,1]^2\rightarrow{\sf R}^2$ 

 $m_c^{a,b}$ *c*,*d* (*s*,*t*) = (1 − *s*)(1 − *t*) *a* + (1 − *s*)*t b* + *s* (1 − *t*) *c* + *s t d*

 $\cdot$  The bilinear map  $m^{\nu_{00},\nu_{01}}_{\nu_{10},\nu_{11}}(s,t)$  also interpolates the shared vertices

Type 6: Coons patch mesh (continued)

• Define bilinear map  $m:V^4\times[0,1]^2\rightarrow{\sf R}^2$ 

 $m_c^{a,b}$ *c*,*d* (*s*,*t*) = (1 − *s*)(1 − *t*) *a* + (1 − *s*)*t b* + *s* (1 − *t*) *c* + *s t d*

- $\cdot$  The bilinear map  $m^{\nu_{00},\nu_{01}}_{\nu_{10},\nu_{11}}(s,t)$  also interpolates the shared vertices
- Therefore, so does

$$
p(s,t) = v(s,t) + h(s,t) - m_{v_{10},v_{11}}^{v_{00},v_{01}}(s,t)
$$

Type 6: Coons patch mesh (continued)

• Define bilinear map  $m:V^4\times[0,1]^2\rightarrow{\sf R}^2$ 

 $m_c^{a,b}$ *c*,*d* (*s*,*t*) = (1 − *s*)(1 − *t*) *a* + (1 − *s*)*t b* + *s* (1 − *t*) *c* + *s t d*

- $\cdot$  The bilinear map  $m^{\nu_{00},\nu_{01}}_{\nu_{10},\nu_{11}}(s,t)$  also interpolates the shared vertices
- Therefore, so does

$$
p(s,t) = v(s,t) + h(s,t) - m_{v_{10},v_{11}}^{v_{00},v_{01}}(s,t)
$$

 $\cdot$  Given colors  $c_{00}$ ,  $c_{01}$ ,  $c_{10}$ , and  $c_{11}$ , the patch maps

 $p(s,t) \mapsto m_{c_{10},c_{11}}^{c_{00},c_{01}}(s,t)$ 

Type 6: Coons patch mesh (continued)

• Define bilinear map  $m:V^4\times[0,1]^2\rightarrow{\sf R}^2$ 

 $m_c^{a,b}$ *c*,*d* (*s*,*t*) = (1 − *s*)(1 − *t*) *a* + (1 − *s*)*t b* + *s* (1 − *t*) *c* + *s t d*

- $\cdot$  The bilinear map  $m^{\nu_{00},\nu_{01}}_{\nu_{10},\nu_{11}}(s,t)$  also interpolates the shared vertices
- Therefore, so does

$$
p(s,t) = v(s,t) + h(s,t) - m_{v_{10},v_{11}}^{v_{00},v_{01}}(s,t)
$$

 $\cdot$  Given colors  $c_{00}$ ,  $c_{01}$ ,  $c_{10}$ , and  $c_{11}$ , the patch maps

$$
p(s,t)\mapsto m^{c_{00},c_{01}}_{c_{10},c_{11}}(s,t)
$$

• Patches can be defined independently or connected by strips

Type 6: Coons patch mesh (continued)

• Define bilinear map  $m:V^4\times[0,1]^2\rightarrow{\sf R}^2$ 

 $m_c^{a,b}$ *c*,*d* (*s*,*t*) = (1 − *s*)(1 − *t*) *a* + (1 − *s*)*t b* + *s* (1 − *t*) *c* + *s t d*

- $\cdot$  The bilinear map  $m^{\nu_{00},\nu_{01}}_{\nu_{10},\nu_{11}}(s,t)$  also interpolates the shared vertices
- Therefore, so does

$$
p(s,t) = v(s,t) + h(s,t) - m_{v_{10},v_{11}}^{v_{00},v_{01}}(s,t)
$$

 $\cdot$  Given colors  $c_{00}$ ,  $c_{01}$ ,  $c_{10}$ , and  $c_{11}$ , the patch maps

$$
p(s,t)\mapsto m^{c_{00},c_{01}}_{c_{10},c_{11}}(s,t)
$$

- Patches can be defined independently or connected by strips
- Show EPS file

# **EXAMPLES**

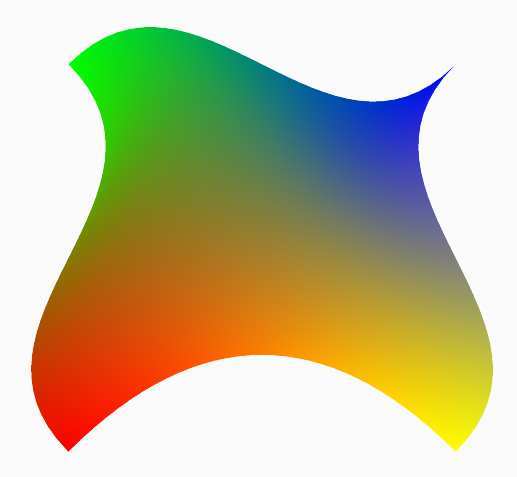

Type 7: Tensor-product patch mesh

• This is just a generalization of Bézier curves to patches

## SHADING TYPES

Type 7: Tensor-product patch mesh

- This is just a generalization of Bézier curves to patches
- $\cdot$  Given control points  $p_{i,j}$ , for  $i,j\in\{0,1,2,3\}$ , the tensor product is

$$
p(s,t) = \sum_{i=0}^{3} \sum_{j=0}^{3} p_{i,j} b_{i,3}(s) b_{j,3}(t)
$$

where *bi*,<sup>3</sup> ,*bj*,<sup>3</sup> are the cubic Bernstein polynomials

Type 7: Tensor-product patch mesh

- This is just a generalization of Bézier curves to patches
- $\cdot$  Given control points  $p_{i,j}$ , for  $i,j\in\{0,1,2,3\}$ , the tensor product is

$$
p(s,t) = \sum_{i=0}^{3} \sum_{j=0}^{3} p_{i,j} b_{i,3}(s) b_{j,3}(t)
$$

where *bi*,<sup>3</sup> ,*bj*,<sup>3</sup> are the cubic Bernstein polynomials

• Given colors  $c_{00}$ ,  $c_{01}$ ,  $c_{10}$ ,  $c_{11}$ , the patch maps

 $p(s,t) \mapsto m_{c_{10},c_{11}}^{c_{00},c_{01}}(s,t)$ 

Type 7: Tensor-product patch mesh

- This is just a generalization of Bézier curves to patches
- $\cdot$  Given control points  $p_{i,j}$ , for  $i,j\in\{0,1,2,3\}$ , the tensor product is

$$
p(s,t) = \sum_{i=0}^{3} \sum_{j=0}^{3} p_{i,j} b_{i,3}(s) b_{j,3}(t)
$$

where *bi*,<sup>3</sup> ,*bj*,<sup>3</sup> are the cubic Bernstein polynomials

 $\cdot$  Given colors  $c_{00}$ ,  $c_{01}$ ,  $c_{10}$ ,  $c_{11}$ , the patch maps

 $p(s,t) \mapsto m_{c_{10},c_{11}}^{c_{00},c_{01}}(s,t)$ 

• Patches can be defined independently or connected by strips

Type 7: Tensor-product patch mesh

- This is just a generalization of Bézier curves to patches
- $\cdot$  Given control points  $p_{i,j}$ , for  $i,j\in\{0,1,2,3\}$ , the tensor product is

$$
p(s,t) = \sum_{i=0}^{3} \sum_{j=0}^{3} p_{i,j} b_{i,3}(s) b_{j,3}(t)
$$

where *bi*,<sup>3</sup> ,*bj*,<sup>3</sup> are the cubic Bernstein polynomials

• Given colors  $c_{00}$ ,  $c_{01}$ ,  $c_{10}$ ,  $c_{11}$ , the patch maps

 $p(s,t) \mapsto m_{c_{10},c_{11}}^{c_{00},c_{01}}(s,t)$ 

- Patches can be defined independently or connected by strips
- (Coons patch is a special case of tensor-product patch)

Type 7: Tensor-product patch mesh

- This is just a generalization of Bézier curves to patches
- $\cdot$  Given control points  $p_{i,j}$ , for  $i,j\in\{0,1,2,3\}$ , the tensor product is

$$
p(s,t) = \sum_{i=0}^{3} \sum_{j=0}^{3} p_{i,j} b_{i,3}(s) b_{j,3}(t)
$$

where *bi*,<sup>3</sup> ,*bj*,<sup>3</sup> are the cubic Bernstein polynomials

• Given colors  $c_{00}$ ,  $c_{01}$ ,  $c_{10}$ ,  $c_{11}$ , the patch maps

 $p(s,t) \mapsto m_{c_{10},c_{11}}^{c_{00},c_{01}}(s,t)$ 

- Patches can be defined independently or connected by strips
- (Coons patch is a special case of tensor-product patch)
- Show EPS file

#### **EXAMPLES**

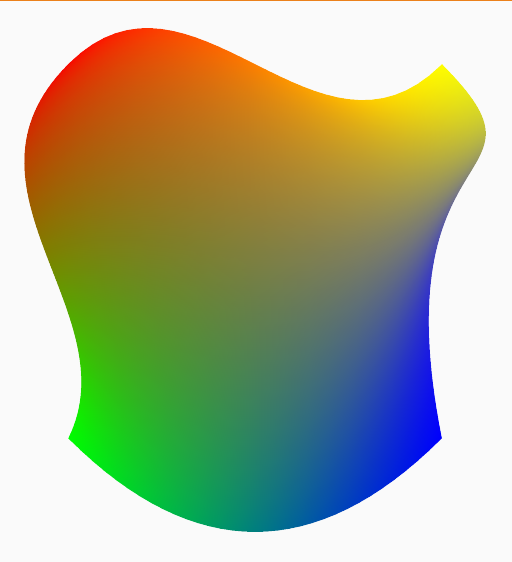

# **EXAMPLES**

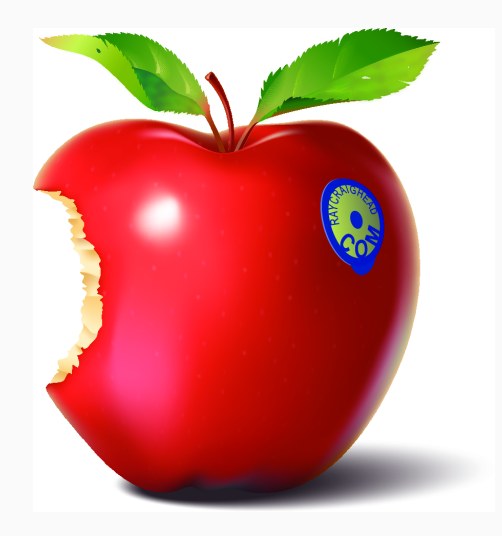

# <span id="page-65-1"></span>**REFERENCES**

*PostScript Language Reference*. Adobe Systems Incorporated, third edition, 1999.

*Adobe Portable Document Format, v. 1.7*. Adobe Systems Incorporated, sixth edition, 2006.

<span id="page-65-0"></span>SVG. *Scalable Vector Graphics, v. 1.1*. W3C, second edition, 2011.